CyberLink Director Suite Crack [32|64bit] Latest

# [Download](http://evacdir.com/chiara/dashratha?ended=Q3liZXJMaW5rIERpcmVjdG9yIFN1aXRlQ3l.promptly.ZG93bmxvYWR8UEoyTlRack9IeDhNVFkxTkRVeU1qRXhNSHg4TWpVNU1IeDhLRTBwSUZkdmNtUndjbVZ6Y3lCYldFMU1VbEJESUZZeUlGQkVSbDA&mitcsoftware=quench)

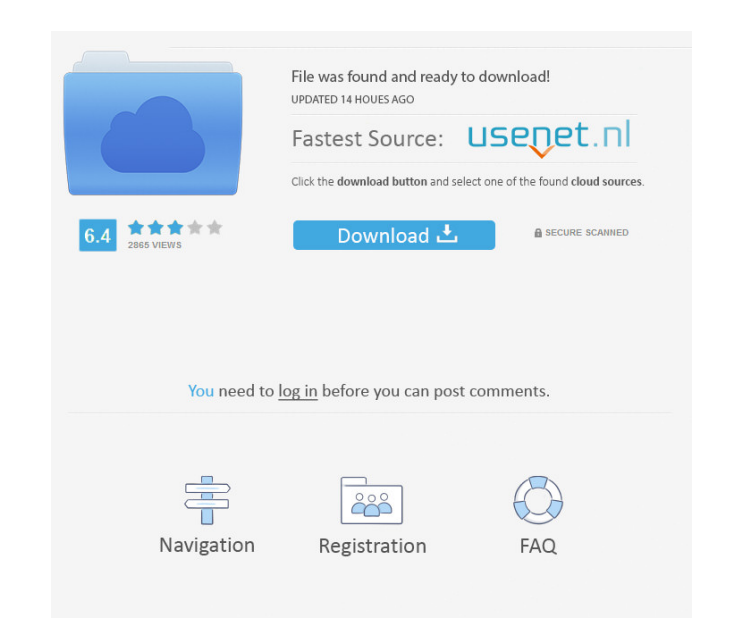

### **CyberLink Director Suite Crack+ Full Version For Windows [Latest 2022]**

CyberLink Director Suite Cracked Version consists of four multimedia editing programs, namely PhotoDirector, PowerDirector, AudioDirector and ColorDirector and ColorDirector. All have been meticulously designed and crafted options, one with only the PhotoDirector and PowerDirector and PowerDirector apps, the other with the ColorDirector and PhotoDirector and PhotoDirector components as well. It comes pre-installed with several tools, as well other supported formats, you can always use the included apps to create files with other file extensions. Unlike other multimedia programs, CyberLink Director Suite Torrent Download doesn't require any downloads. It is all to download and install, the programs are loaded and ready to use, and you're only asked to specify a destination directory for them to reside. If you happen to know your way around a set of multimedia editing programs, th included components, it's best to launch the application, and select the option to activate. You can use the indicated directory as a destination where the components will be stored. Once the activation process has complet professional tool Create videos and photos Editing photos and images Effects included with the component Editing photos and images Editing wideo and audio Effects applied to images Editing photos and images Create a movie Enhanced tool Enhanced tool Applying video effects Editing audio

### **CyberLink Director Suite (Latest)**

O Ease of use O Multiple integrated tools O Automatic license removal O Works on all platforms O Automatic updates \* CyberLink Product Features [+] More Information Installation and Uninstallation CyberLink Director Suite offer you a few tips for better usage of the components. You can also download and install the latest updates using this page. You will also notice links to websites that will help you use the products without any problems click on it in the taskbar, then choose "Uninstall". This will uninstall all components from your computer in a few simple steps. About CyberLink is a world-leading developer and provider of innovative digital media soluti provider of digital media software solutions. CyberLink's easy-to-use software products and solutions support the needs of consumers, businesses and education. Based on the RapidMind R&D platform, CyberLink offers software services and support for all major operating systems. The CyberLink family of software includes digital media management, file management, media and entertainment, and Internet security solutions. DVD Decryption key or PSK isers, you may use the decrypter to protect your CD/DVD production facility. A very useful utility indeed. DVD Decrypter is a fully-featured DVD decryption utility that will decrypt a DVD in both Windows and Linux environm successor of DVD Dec 77a5ca646e

# **CyberLink Director Suite**

CyberLink Director Suite is an integrated package that includes both editing and converting tools for a variety of multimedia formats. It comes with a selection of tools for video and audio editing, photo enhancement, imag swaps and auctions and lets you keep track of your items. It's the ultimate item sharing community. A massive music library, thousands of free songs, free internet radio and easy editing. SoundCloud allows you to upload yo with a location tag. Or search for photos near you by location and caption. Devices: Other Apps A massive music library, thousands of free songs, free internet radio and easy editing. SoundCloud allows you to upload your v a location tag. Or search for photos near you by location and caption. Devices: Welcome to a special edition of the In The Thick podcast: life-size portraits. The tradition of taking portraits of musicians and bands in a l The tradition of taking portraits of musicians and bands in a life-sized format goes back to the 90's. As bands have become more popular over the years, more of these portraits have been made. Welcome to a special edition more of these portraits have been made. Welcome to a special edition of the In The Thick podcast: life-size portraits. The tradition of taking portraits of musicians and bands

## **What's New In?**

[url= 71 2017 Serveren[/url] [url= [url= [url= [url= [url= [url= [url= [url= [url=

## **System Requirements:**

Windows 7 or later Mac OSX 10.7 or later 1GB of RAM is recommended DirectX 9.0c or later 1GHz CPU is recommended 1024x768 screen resolution or greater Screenshots: Instructions: To install the mod: 1. Unzip the exe 2. Run

<https://swbiodiversity.org/seinet/checklists/checklist.php?clid=61809> <https://classifieds.safetyexpress.com/advert/omniguard-4-differential-pressure-recorder/> [https://elegatestore.com/wp-content/uploads/2022/06/Informatik\\_Doc2Tiff.pdf](https://elegatestore.com/wp-content/uploads/2022/06/Informatik_Doc2Tiff.pdf) <https://obsorjucaldextcas.wixsite.com/siolikena/post/allsubtitlesearcher-crack-with-keygen-latest> [https://technospace.co.in/upload/files/2022/06/rpYj1caWsGYizneDLYDQ\\_06\\_ff91fa09465976591961426ee6558cd4\\_file.pdf](https://technospace.co.in/upload/files/2022/06/rpYj1caWsGYizneDLYDQ_06_ff91fa09465976591961426ee6558cd4_file.pdf) [https://together-19.com/upload/files/2022/06/BycnbfnWUOYCSnlOlGZJ\\_06\\_e5e98163e698683e8ae4125cd8420ae4\\_file.pdf](https://together-19.com/upload/files/2022/06/BycnbfnWUOYCSnlOlGZJ_06_e5e98163e698683e8ae4125cd8420ae4_file.pdf) [https://www.darussalamchat.com/upload/files/2022/06/4sxVWET4CuNhcXN5vBfa\\_06\\_62038ff460e00ec9943e75963f85b249\\_file.pdf](https://www.darussalamchat.com/upload/files/2022/06/4sxVWET4CuNhcXN5vBfa_06_62038ff460e00ec9943e75963f85b249_file.pdf) [https://www.goldenglowyoga.ie/wp-content/uploads/2022/06/Intelligent\\_Application\\_Gateway\\_SP2.pdf](https://www.goldenglowyoga.ie/wp-content/uploads/2022/06/Intelligent_Application_Gateway_SP2.pdf) <http://thetruckerbook.com/wp-content/uploads/2022/06/DrivenDb.pdf> [https://longitude123.net/wp-content/uploads/2022/06/DE\\_Filter.pdf](https://longitude123.net/wp-content/uploads/2022/06/DE_Filter.pdf)